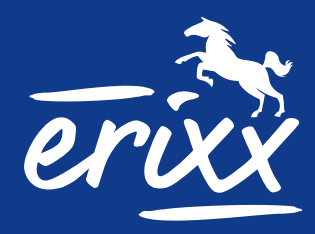

# **FAHRPLAN 2024**

**gültig ab 10. Dezember 2023**

**www.erixx.de**

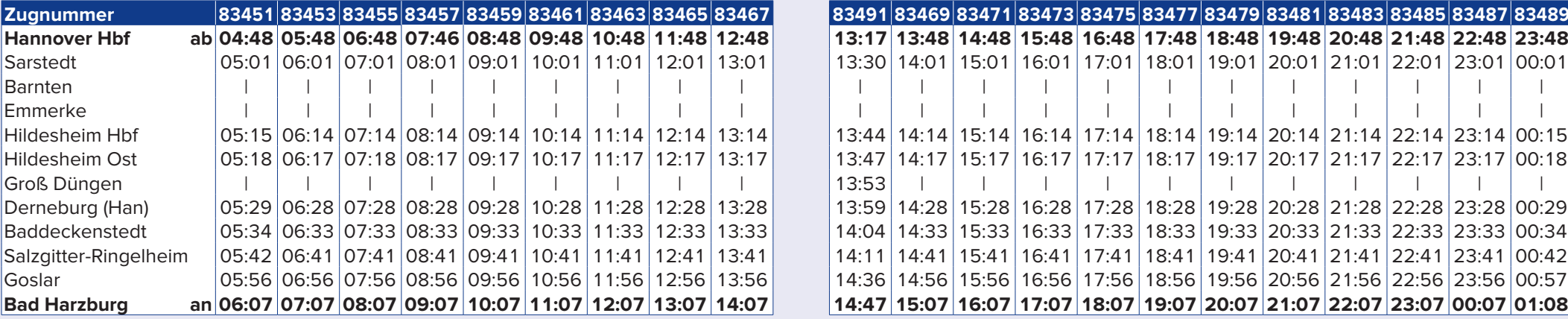

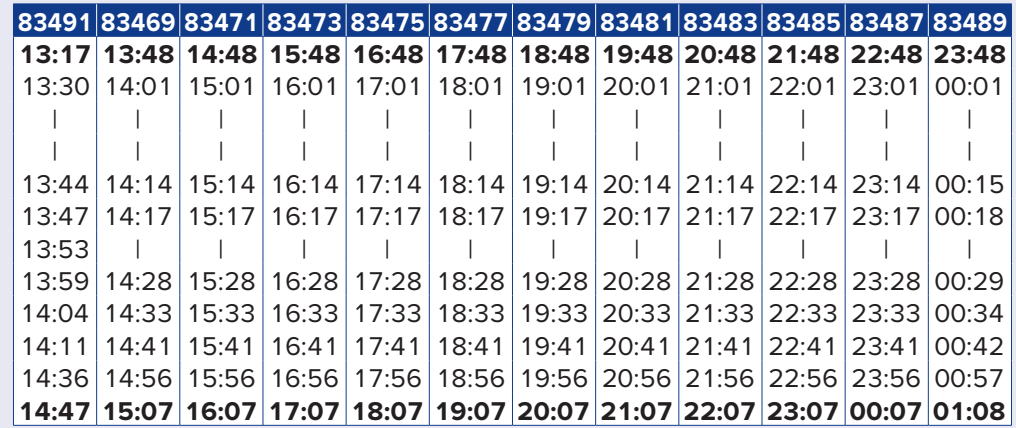

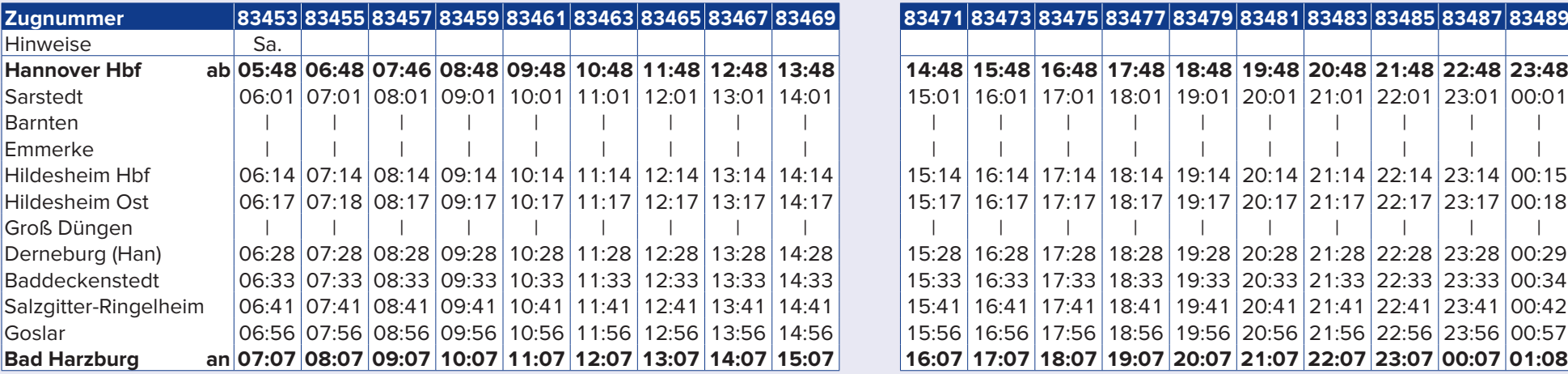

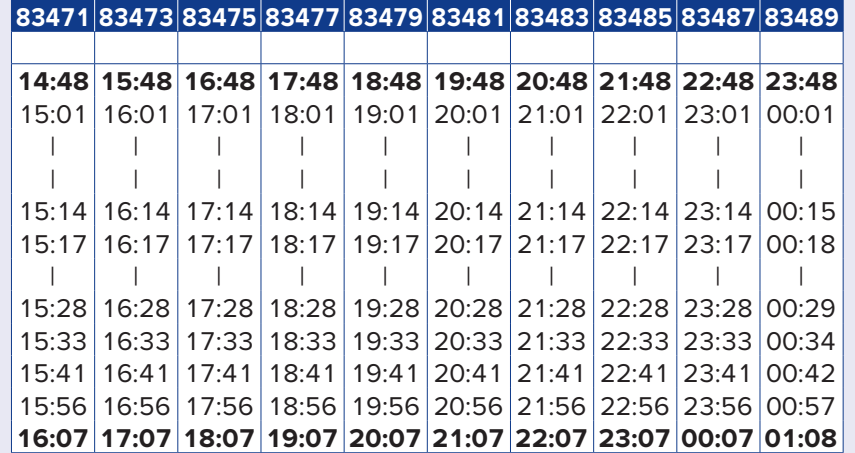

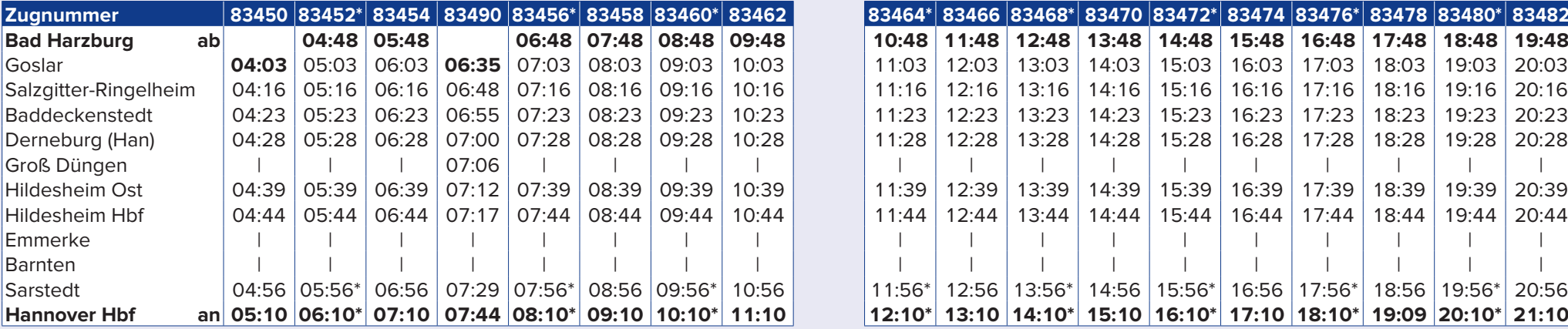

\* vom 22.06. - 09.09.2024 kein Halt in Sarstedt und Ankunftszeit in Hannover Hbf zur Minute 07.

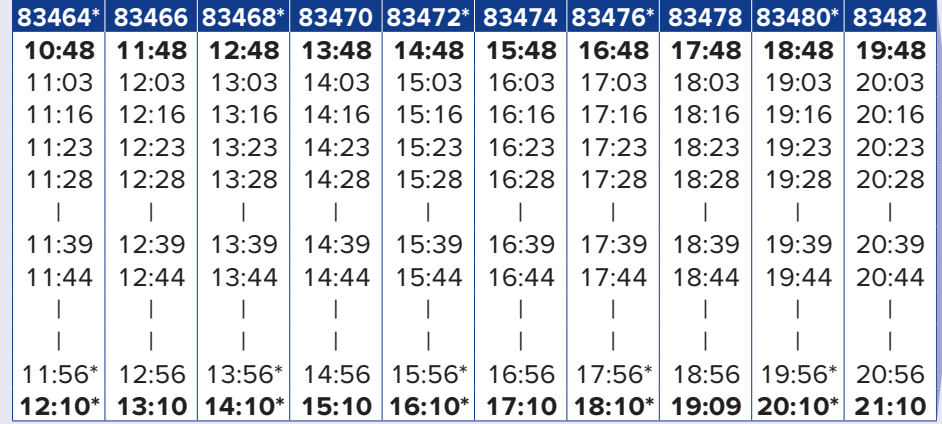

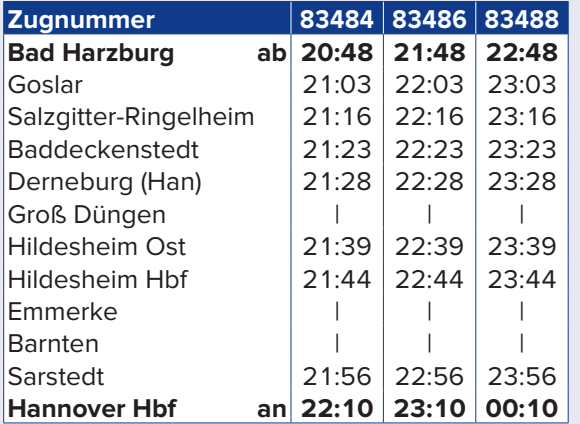

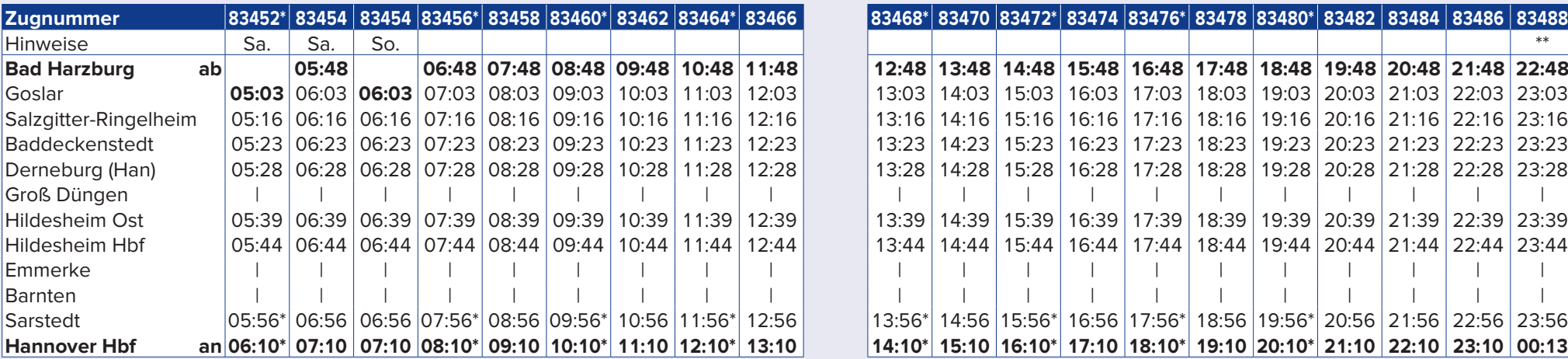

\* vom 22.06. - 09.09.2024 kein Halt in Sarstedt und Ankunftszeit in Hannover Hbf zur Minute 07.

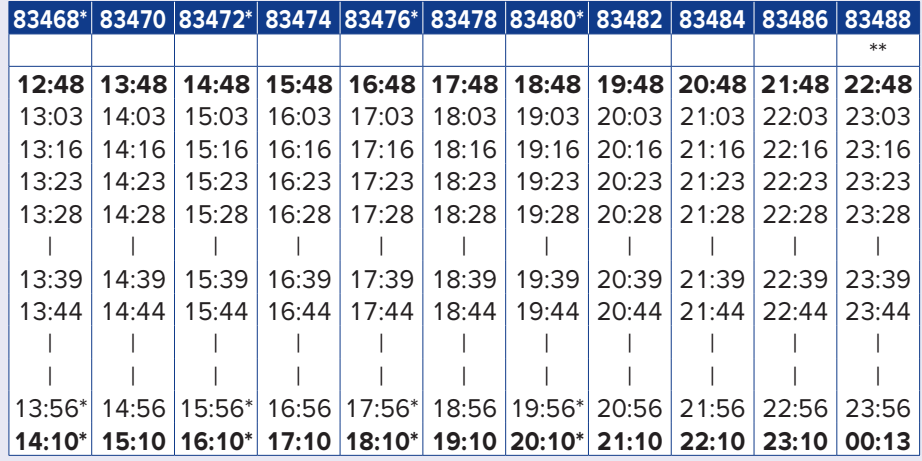

\*\* Samstag Ankunft Hannover Hbf um 00:10 Uhr

# **Lüneburg – Dannenberg Ost (RB32) Mo - Fr (RB32) Lüneburg – Dannenberg Ost (RB32) Sa + So (RB32)**

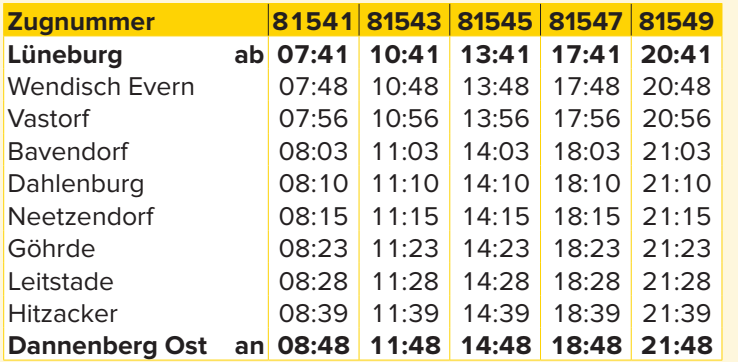

#### **Montag – Freitag (außer an Feiertagen) Samstag + Sonntag (und an Feiertagen)**

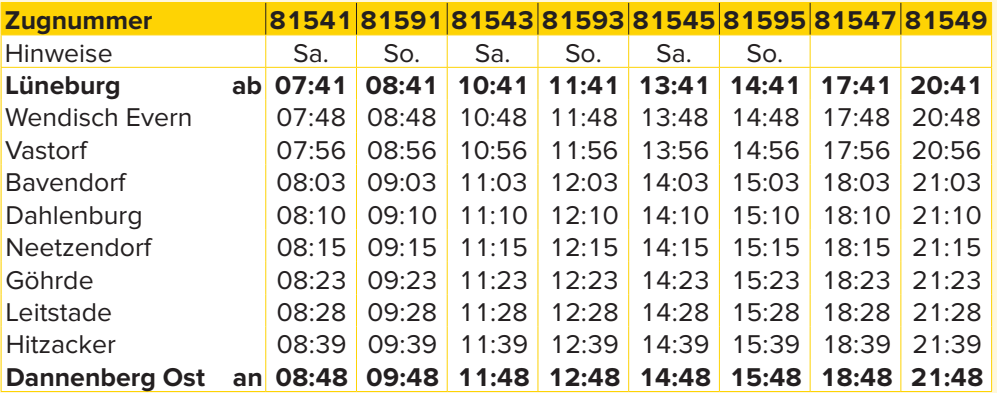

# **Dannenberg Ost – Lüneburg (RB32)** Mo - Fr (RB32)

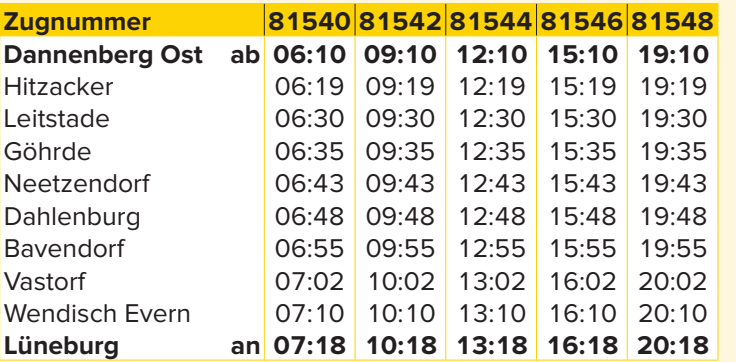

#### **Montag – Freitag (außer an Feiertagen) Samstag + Sonntag (und an Feiertagen)**

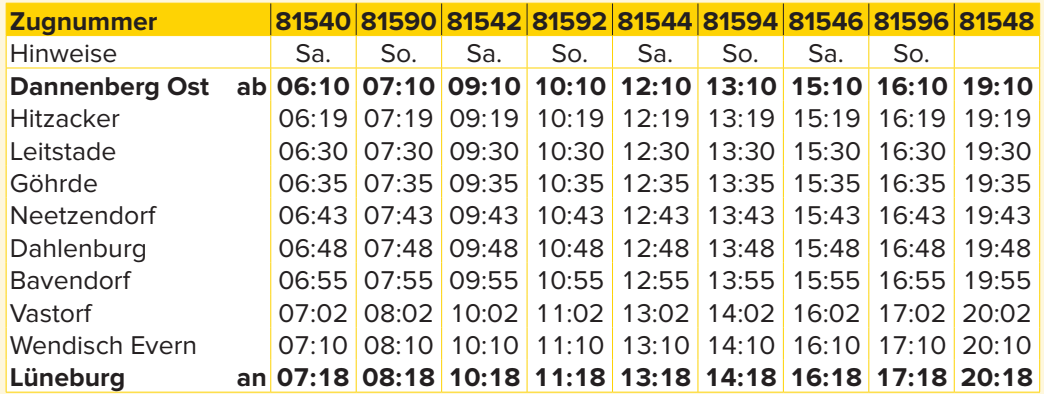

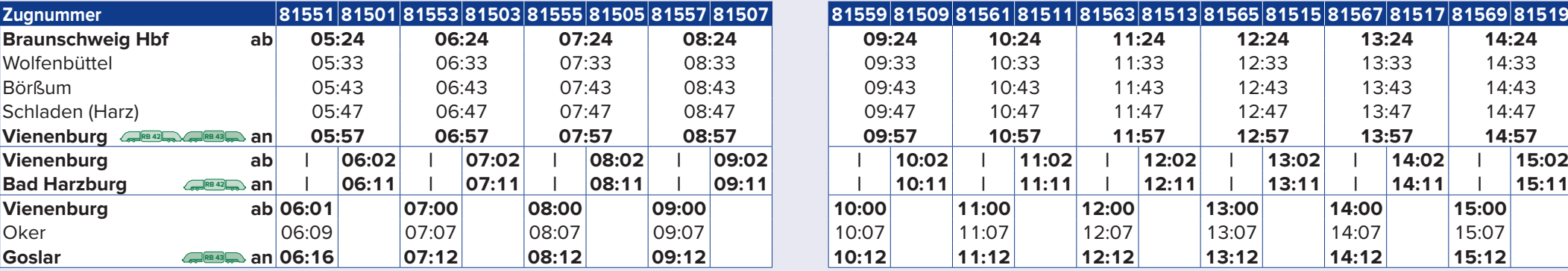

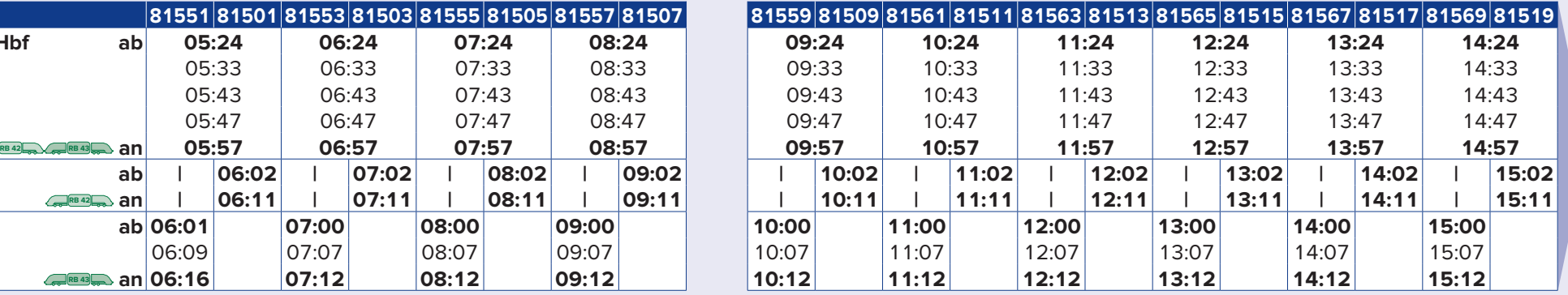

**RB 42 RB 43 RB 42 RB 42 RB** 

**Zugflügelung in Vienenburg**

16 | www.erixx.de www.erixx.de | 17 aus Braunschweig getrennt. In Vienenburg werden die zwei Zugteile

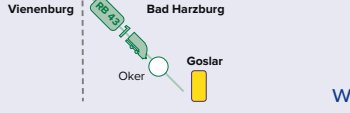

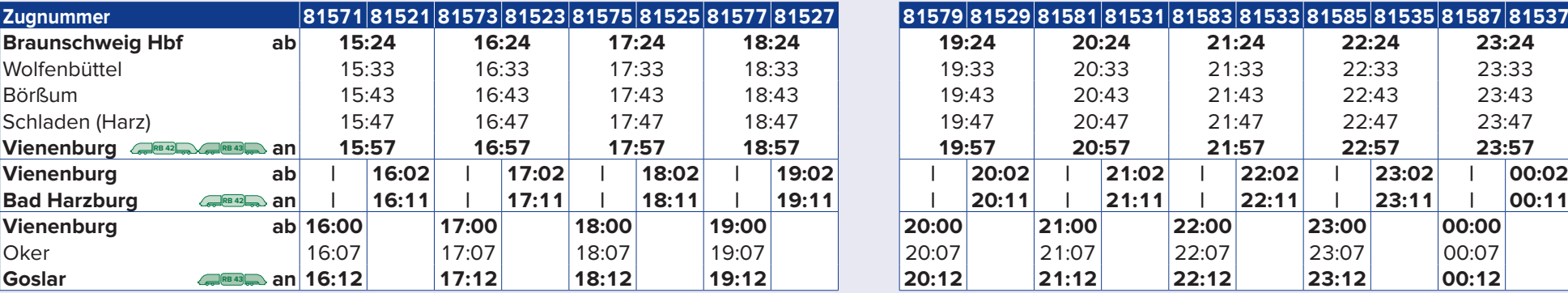

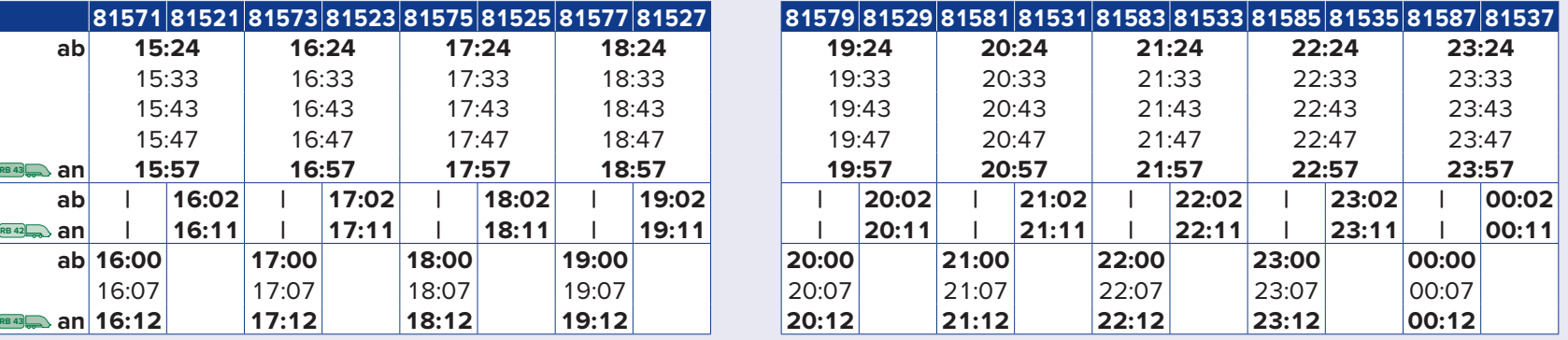

**Zugflügelung in Vienenburg**

18 | www.erixx.de www.erixx.de | 19 aus Braunschweig getrennt. In Vienenburg werden die zwei Zugteile

**Vienenburg Bad Harzburg** 

**RB 23** 

**RB 42 RB 43 RB 42 2 RB** 42

 $\rightarrow$ 

Oke

**Goslar**

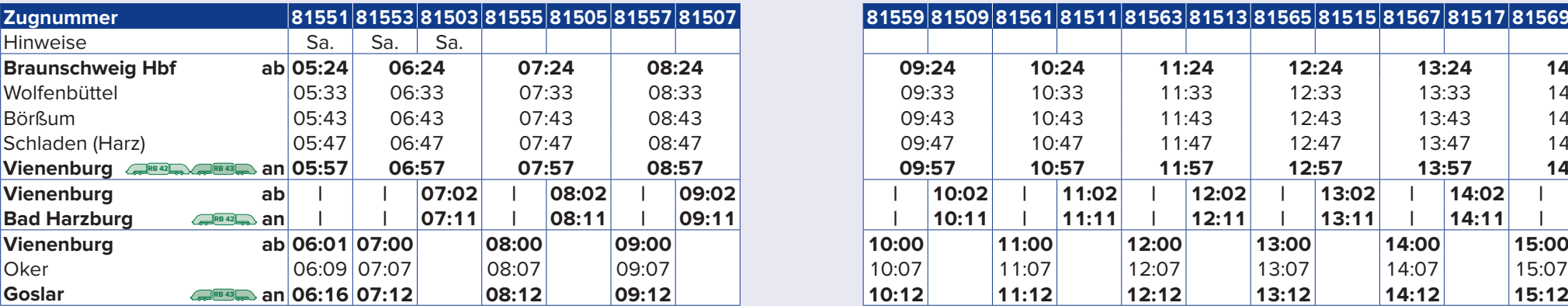

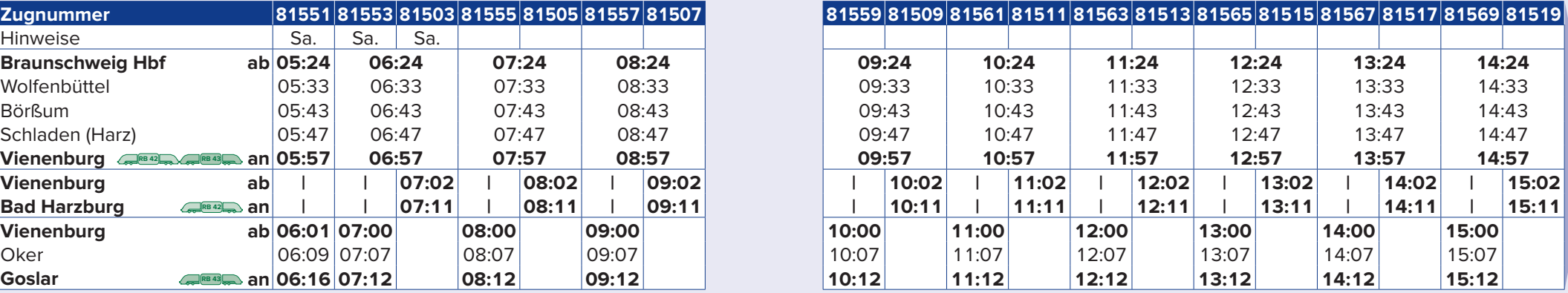

**Zugflügelung in Vienenburg**

20 | www.erixx.de www.erixx.de | 21 aus Braunschweig getrennt. In Vienenburg werden die zwei Zugteile

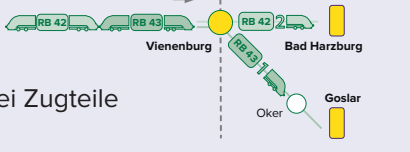

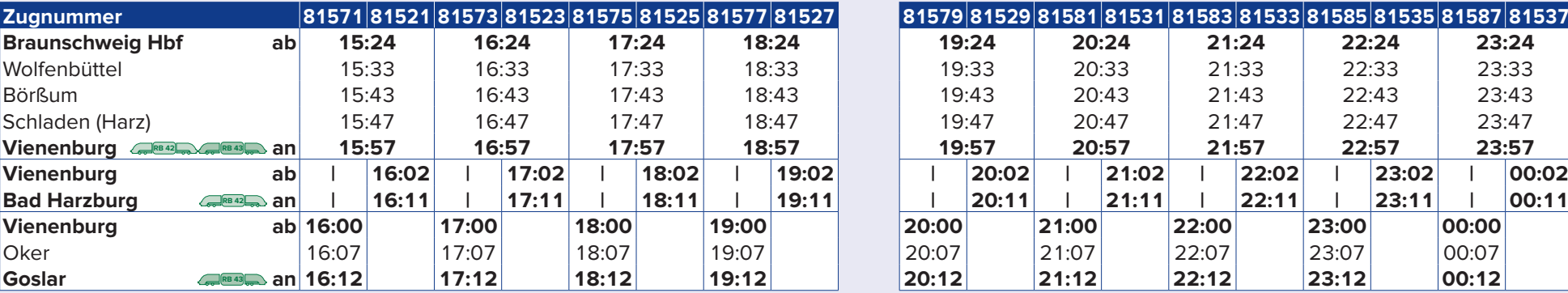

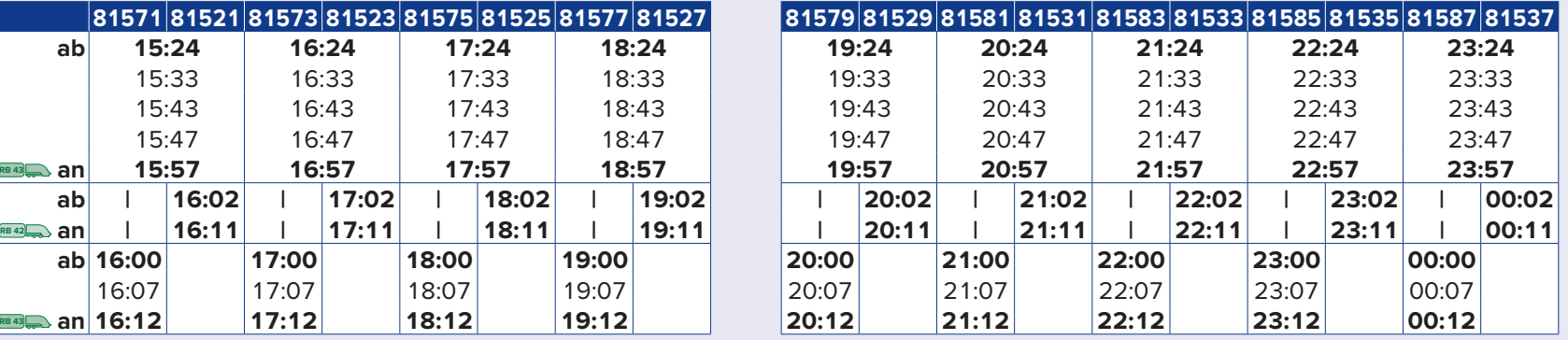

**RB 42 RB 43 RB 42 RB 42 RB** 

 $\rightarrow$ 

**Zugflügelung in Vienenburg**

22 | www.erixx.de www.erixx.de | 23 aus Braunschweig getrennt. In Vienenburg werden die zwei Zugteile

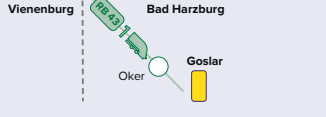

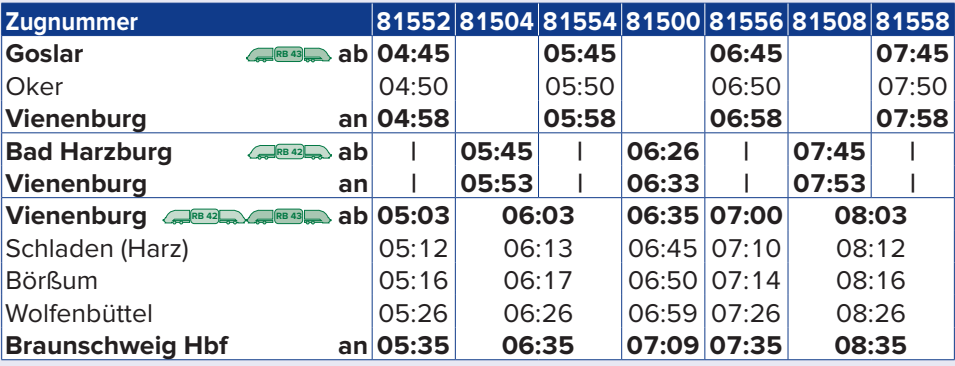

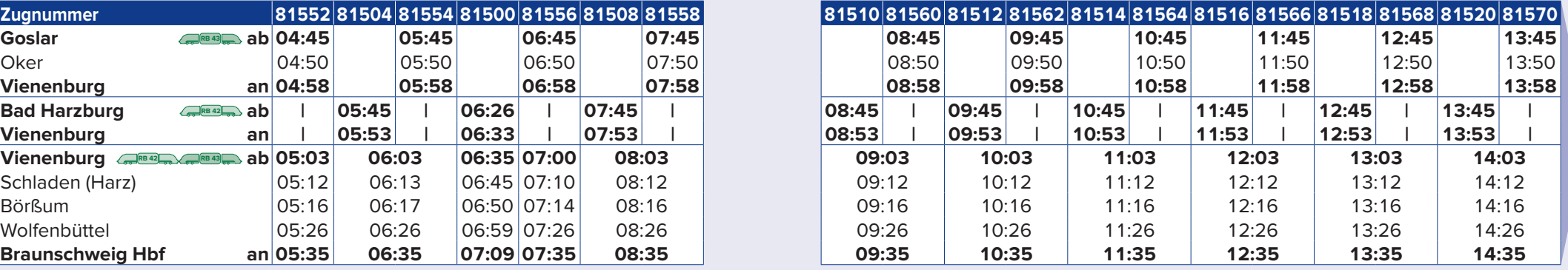

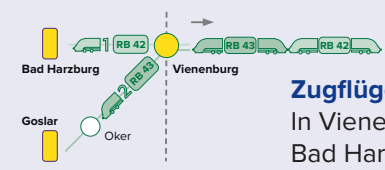

#### **Zugflügelung in Vienenburg**

24 | www.erixx.de www.erixx.de | 25 Bad Harzburg und Goslar zusammengeführt. In Vienenburg werden die Zugteile aus

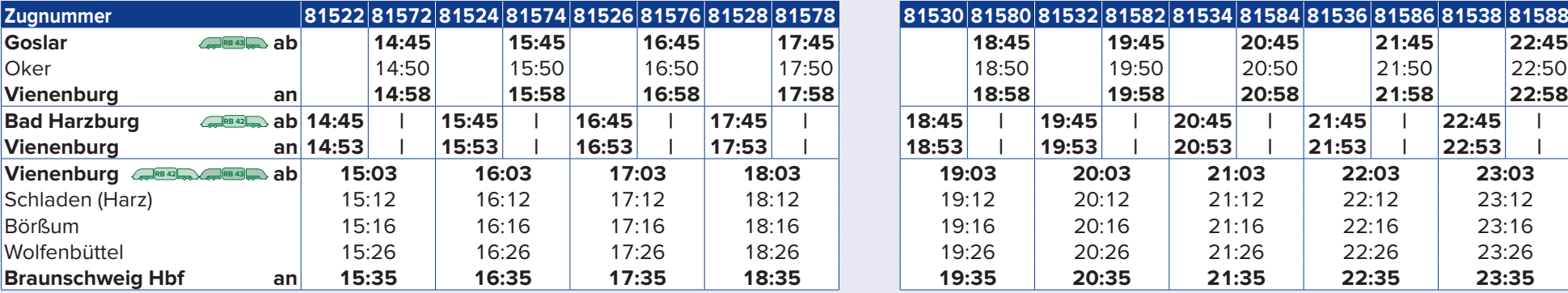

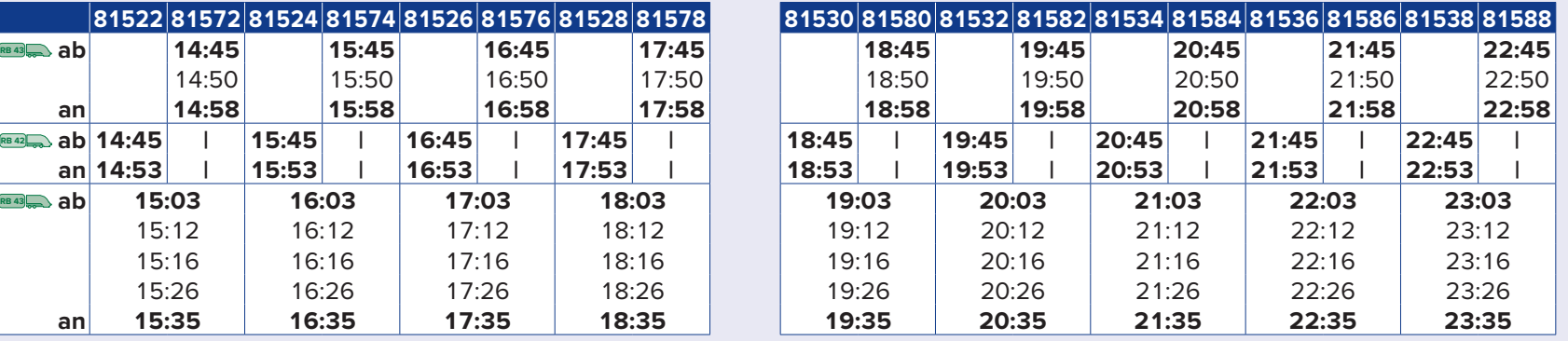

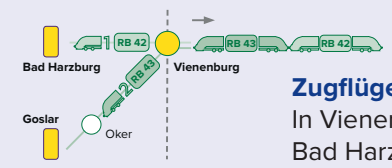

#### **Zugflügelung in Vienenburg**

26 | www.erixx.de www.erixx.de | 27 Bad Harzburg und Goslar zusammengeführt. In Vienenburg werden die Zugteile aus

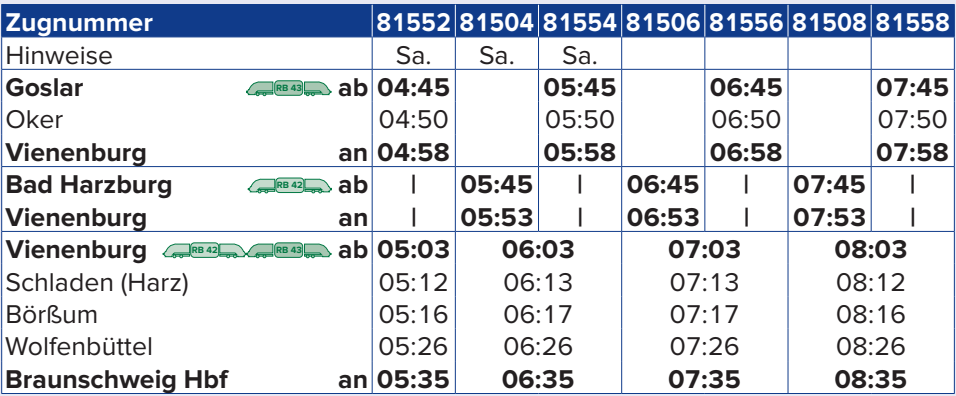

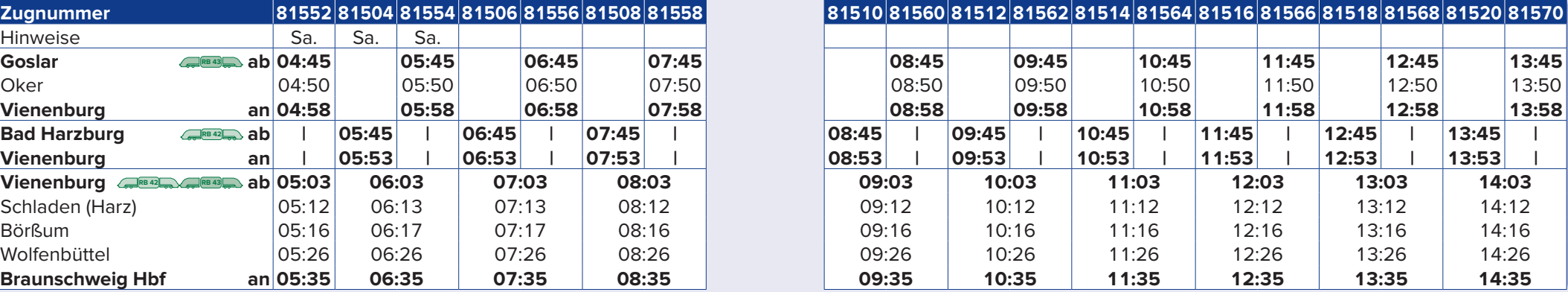

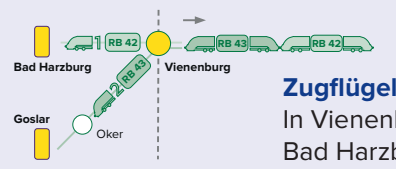

#### **Zugflügelung in Vienenburg**

28 | www.erixx.de www.erixx.de | 29 Bad Harzburg und Goslar zusammengeführt. In Vienenburg werden die Zugteile aus

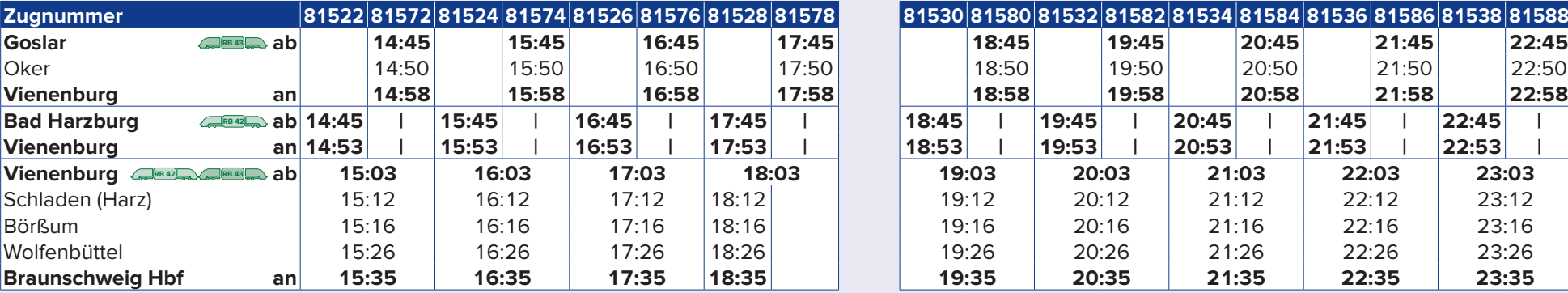

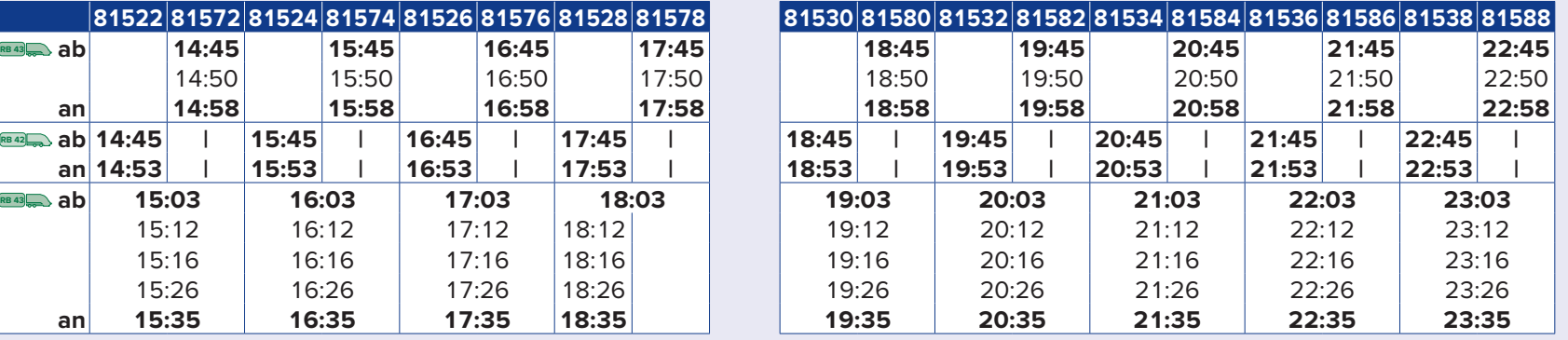

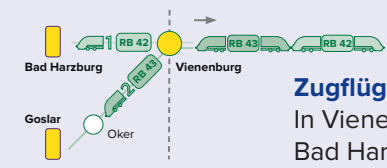

#### **Zugflügelung in Vienenburg**

30 | www.erixx.de www.erixx.de | 31 Bad Harzburg und Goslar zusammengeführt. In Vienenburg werden die Zugteile aus

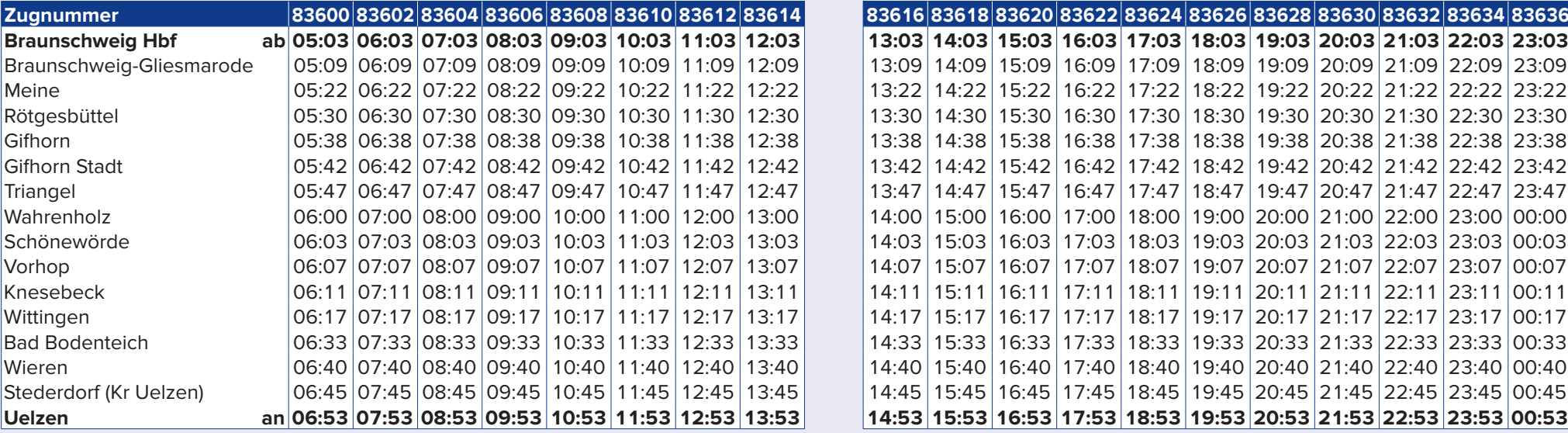

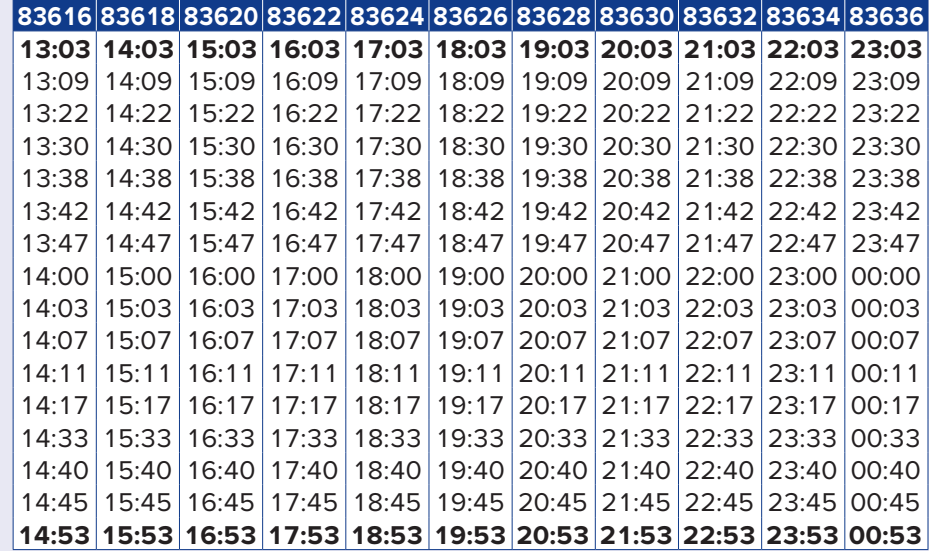

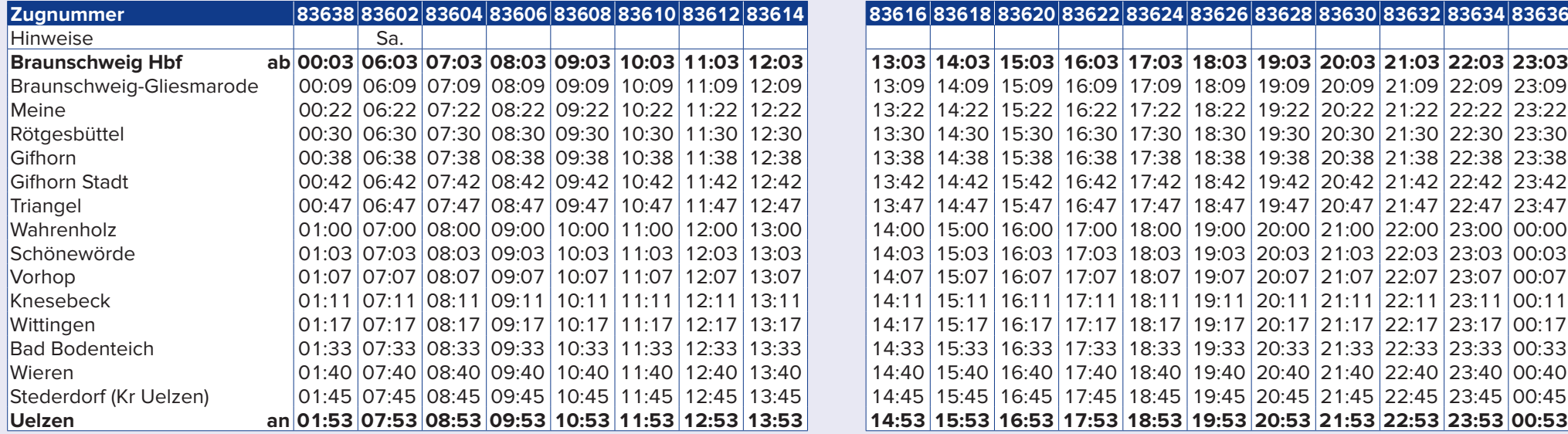

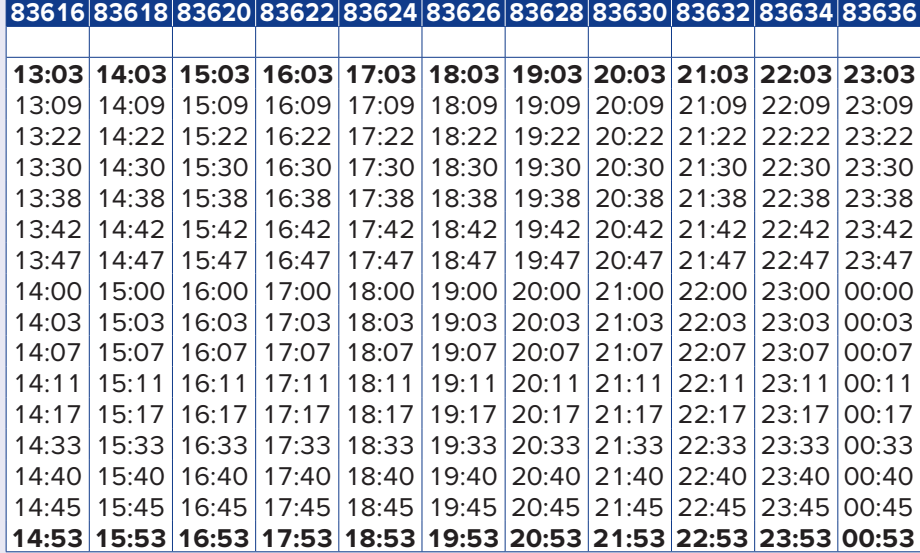

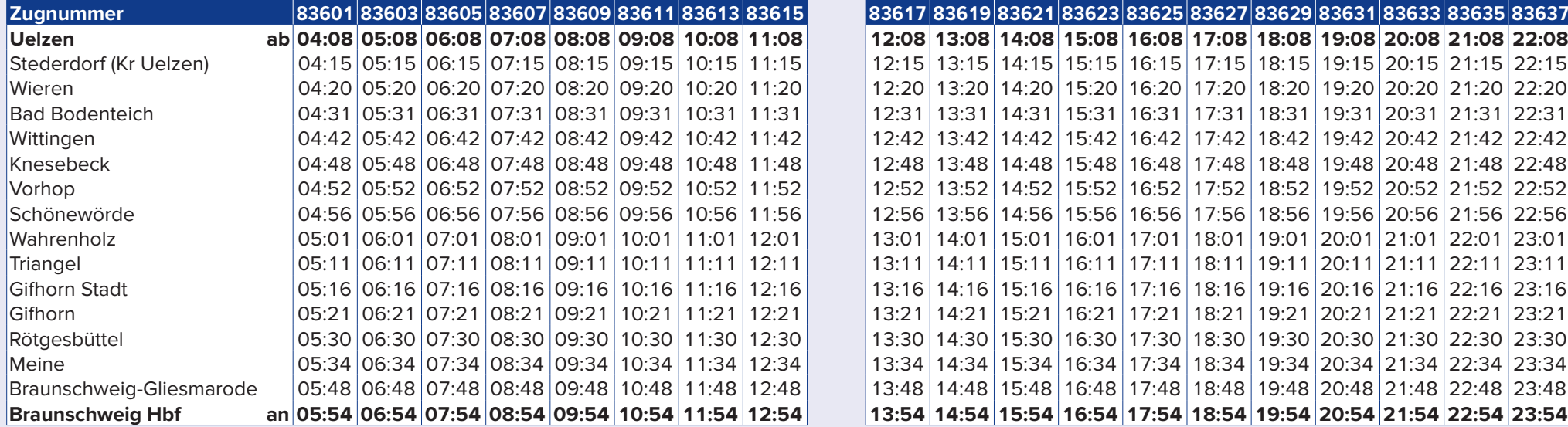

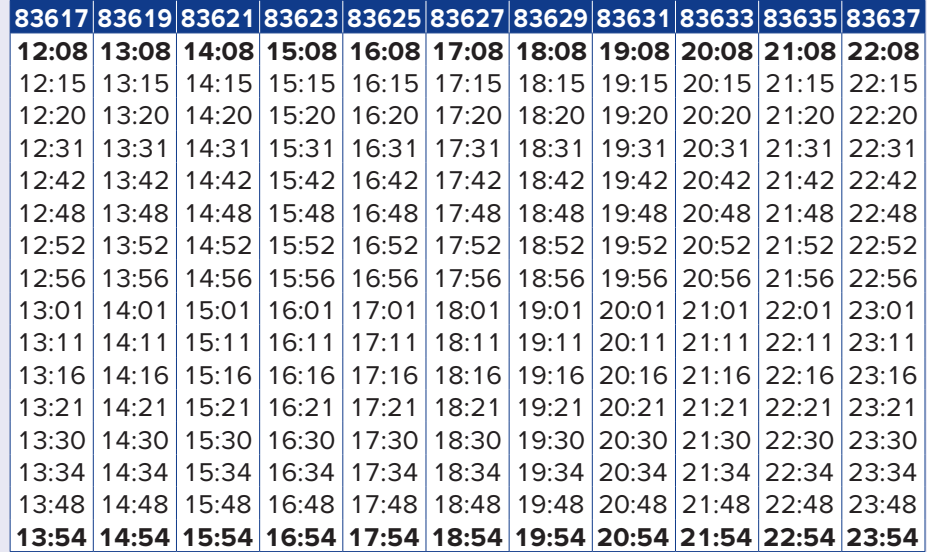

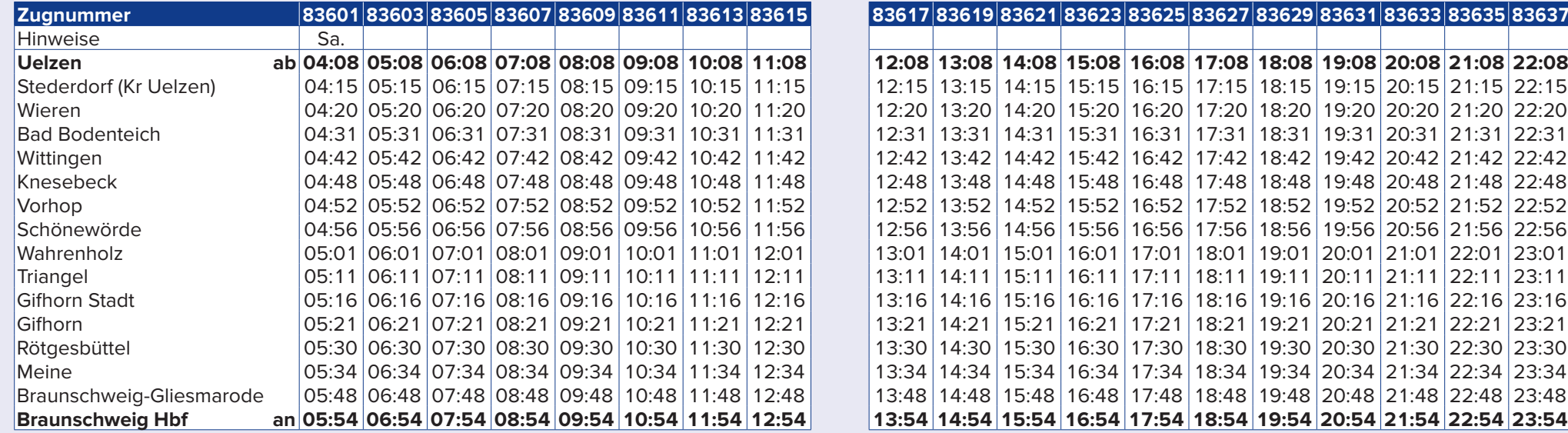

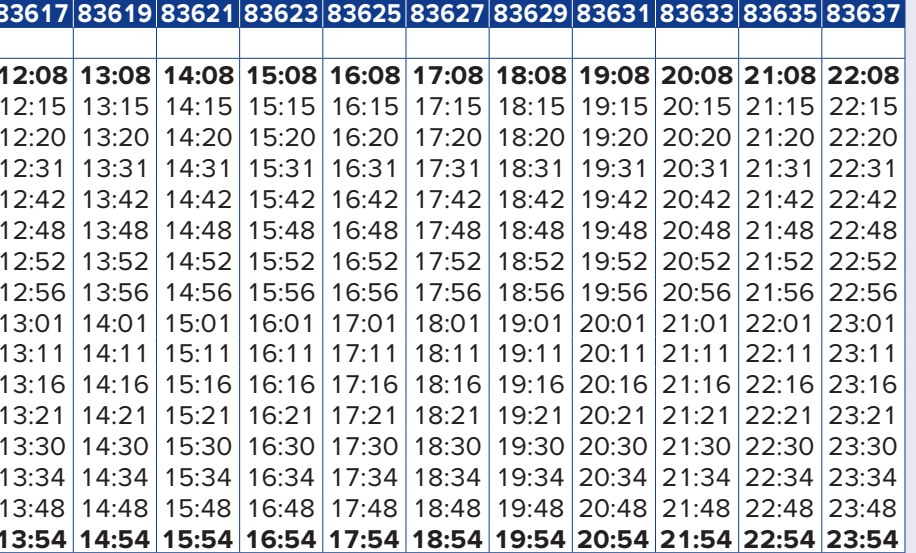